#### Tomasz Greszata http://greszata.pl

# **T: Zasady projektowania adresacji IP.**

Wyróżnia się cztery sposoby transmisji i adresowania w sieciach LAN:

- **Transmisja pojedyncza** (Unicast) stacja nadawcza adresuje pakiet używając adresu stacji odbiorczej. Pojedynczy pakiet jest wysyłany przez stację nadawczą do stacji odbiorczej.
- **Transmisja grupowa** (Multicast) stacja nadawcza adresuje pakiet używając adresu multicast. Pojedynczy pakiet danych jest wysyłany do grupy stacji sieciowych (określonej przez adres multicast).
- **Transmisja rozgłoszeniowa** (Broadcast) stacja nadawcza adresuje pakiet używając adresu broadcast. W tym typie transmisji pakiet jest wysyłany do wszystkich stacji sieciowych.
- **Transmisja międzysieciowa** (Anycast) stacja nadawcza wysyła dane do wielu odbiorców, z których tylko jeden odbiera te dane.

IPv4 i IPv6 nie współdziałają ze sobą i protokół IPv6 nie jest zgodny z protokołem IPv4. Aby host rozpoznawał i przetwarzał obie wersje adresów, musi korzystać zarówno z protokołu IPv4 jak i IPv6.

Adres IPv6 składa się ze 128 bitów podzielonych na 16-bitiwe fragmenty, oddzielone dwukropkami. Każdy 16 bitowy blok reprezentowany jest za pomocą 4-cyfrowej liczby szesnastkowej, np.: postać binarna adresu: 1010111001010100 0111110101111101 0110110011110010 0000010011111100

1010111001010100 0111110101111101 0110110011110010 0000010011111100 postać heksadecymalna adresu: AE54:7D7D:6CF2:04FC:AE54:7D7D:6CF2:04FC

Reprezentacja IPv6 może zostać uproszczona poprzez usunięcie poprzedzających zer z każdego bloku 16 bitiowego. Pomimo zalet oraz gotowości systemów operacyjnych do obsługi protokołu IPv6, adresowanie nie jest jeszcze powszechnie stosowane, gdyż wymaga wymiany sprzętu sieciowego u dostawców Internetu.

Konfigurując protokół TCP/IP dla urządzenia sieciowego w systemie powinniśmy znać następujące adresy:

- **numer IP urządzenia**, niepowtarzalny 32 bitowy numer, np. 192.168.27.21.
- **numer maski**, który określa sieć do której należy urządzenie: 32 bitowy numer składający się z ciągu jedynek poprzedzających ciąg zer, np. 255.255.255.128.
- **numer bramki internetowej** (routera), która zapewnia wyjście sygnału poza sieć lokalną, w której pracuje urządzenie sieciowe, np. 192.168.27.1.
- **numer sieci**, zarezerwowany do routingu: pierwszy 32 bitowy numer w sieci, np. 192.168.27.0.
- **numer rozgłoszeniowy**, wykorzystywany do zadań specjalnych: ostatni 32 bitowy numer w sieci, np. 192.168.27.255.

Rozmiarem sieci jest liczba komputerów w tej sieci. By dopasować sieci o różnych rozmiarach w adresach IP wprowadzono koncepcję kilku ich klas. Istnieje pięć klas adresów IP:

- klasa A numery IP zaczynające się od bitu 0, 7-bitowy adres sieciowy, dopuszczalny pierwszy bajt z zakresu 1 do 126, 0 i 127 są zarezerwowane, 3-bajtowy adres hosta, 16777214 hostów w każdej sieci,
- klasa B numery IP zaczynające się od bitów 10, 14-bitowy adres sieciowy, 16384 sieci, pierwszy bajt z zakresu 128 do 191, 2-bajtowy adres hosta, 65534 hostów w każdej sieci, wszystkie zera i wszystkie jedynki zarezerwowane,
- klasa C numery IP zaczynające się od bitów 110, 21-bitowy adres sieciowy, 2097152 sieci, pierwszy bajt z zakresu 192 do 223, 1-bajtowy adres hosta, 254 hosty w każdej sieci, 0 i 255 zarezerwowane,
- klasa D numery IP zaczynające się od bitów 1110, 28 bitów adresów grupowych,
- klasa E numery IP zaczynające się od bitów 11110, 27 bitów do dalszej adresacji, zarezerwowane do przyszłych zastosowań.

Tylko klasy A, B i C są wykorzystywane do adresowania sieci i hostów. Klasy D i E są zarezerwowane do zastosowań specjalnych. Adresy klasy C przeznaczone są dla małych organizacji. Każda klasa C może mieć do 254 hostów, a sieci takich może być ponad 2 miliony. Adresy klasy B są przeznaczone dla sieci o rozmiarach d 65534 hostów. Może być co najwyżej 16384 sieci w klasie B.

Pule adresów IP w poszczególnych klasach:

A: 1.0.0.0 – 127.0.0.0 – 127 sieci każda po 24 bity dla hostów (do 16 milionów) B: 128.0.0.0 – 191.255.0.0 – 16 bitów dla hostów (16320 sieci po 65024 hosty)

C:  $192.0.0 - 223.255.255.0 - (2 \text{ m} \cdot \text{sec} \cdot \text{po} \cdot 254 \text{ host} \cdot \text{po}$ D: 224.0.0.0 – 239.255.255.255 – klasa rozsyłania grupowego E: 240.0.0.0 – 254.0.0.0 – klasa zarezerwowana do badań (eksperymentalna) F: 255 – klasa specjalna

W specyfikacji RFC 1918 ("Address Allocation for Private Internets") opisane są adresy IP możliwe do zastosowania w prywatnych sieciach nie podłączonych do Internetu.

### Zadanie1:

Zapoznaj się ze specyfikacją RFC 1918 opisaną na stronie [http://www.faqs.org/rfcs/rfc1918.html.](http://www.faqs.org/rfcs/rfc1918.html)

Pule adresów IP w poszczególnych klasach niewidoczne w sieci Internet (zarezerwowane dla wewnętrznych sieci komputerowych, tzw. adresy prywatne):

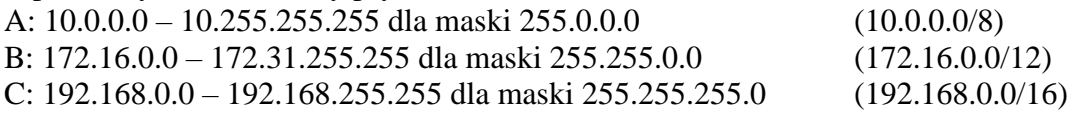

127.0.0.1 – specjalny adres dla ruchu lokalnego w hoście (pętla zwrotna – loopback).

W poszczególnych pulach adresów IP (zakresach) zarezerwowane są numery dla adresu sieci (routing, pierwszy dostępny numer IP) i adresu rozgłoszeniowego (broadcast, ostatni dostępny numer IP).

Nawet gdy pominiemy podział adresów na pięć klas, to poniższe adresy IP mają specjalne przeznaczenie:

- adres z samymi zerami w sieciowej sekcji adresów wskazuje na lokalną sieć, z której pochodzi wiadomość z tym adresem IP, czyli adres 0.0.0.21 oznacza host z numerem 21 w tej sieci klasy C,
- adres 127.xxx.xxx.xxx klasy A jest używany do testu zwrotnego (ang. loopback), komunikacji hosta z samym sobą, zazwyczaj adresem zwrotnym jest 127.0.0.1, proces który próbuje połączyć się poprzez TCP z innym procesem na tym samym hoście używa adresu zwrotnego, by uniknąć wysyłania pakietów przez sieć,
- włączenie wszystkich bitów w jakiejś części adresu oznacza komunikat sieciowy, np. adres 192.168.10.255 oznacza wszystkie hosty w sieci 192.168.10 klasy C, adres 255.255.255.255 jest komunikatem dla całej sieci, wszystkie węzły danej sieci otrzymują ten pakiet.

# Zadanie2:

Zapoznaj się z zawartością witryny [http://pl.wikipedia.org/wiki/Classless\\_Inter-Domain\\_Routing.](http://pl.wikipedia.org/wiki/Classless_Inter-Domain_Routing)

W sieciach opartych na protokole TCP/IP adres komputera zwany jest adresem IP. Adresowanie IP ma na celu identyfikację każdego komputera w sieci. Poszczególne oktety adresu IP symbolicznie określane są symbolami w.x.y.z. Wartość oktetu (w) dowolnego adresu IP określa klasę adresu. Oktety w adresie podzielone są na identyfikator sieci i identyfikator hosta.

Jeżeli stworzyłeś własną niezależną sieć, którą będziesz podłączał do Internetu, to potrzebujesz odrębnego IP dla swojej sieci. Adresami IP administruje **InterNIC** (Internet Network Information Center – sieciowe centrum informacyjne Internetu – [ftp://rs.internic.net\)](ftp://rs.internic.net/). Za pewną opłatą dostaniesz nazwę domenową (nazwę opisową dla swojej sieci typu elektronik.koszalin.pl) i zakres adresów IP dla swojej sieci.

**IANA** (ang. Internet Assigned Numbers Authority) to organizacja powołana w celu zaprowadzenia porządku w nazwach domen i adresach IP komputerów przyłączonych do Internetu.

#### Zadanie3:

Odszukaj w serwisie internetowym Wikipedii informacje na temat podsieci i maski podsieci.

Maska sieciowa jest adresem IP, który ma jedynki na pozycjach bitów odpowiadających adresom sieciowym i zera na pozycjach odpowiadających adresom hosta. Klasa adresów sieciowych wyznacza maskę sieciową.

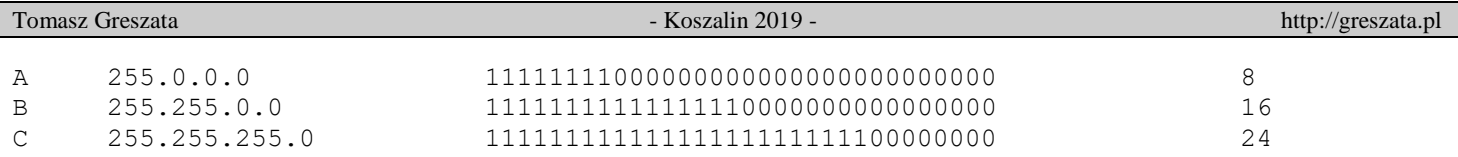

Podsieci (ang. subnets) stosujemy w przypadku posiadania wielu komputerów w sieci. Dzielenie sieci na podsieci polega na zwiększeniu wartości maski w konfiguracji protokołów TCP/IP. Podział na podsieci pozwoli nam na swobodniejsze trasowanie ruchu sieciowego (routing).

Za pomocą maski sieciowej można ograniczać ilość dostępnych numerów IP w sieci. Przykłady masek sieciowych dla sieci klasy C:

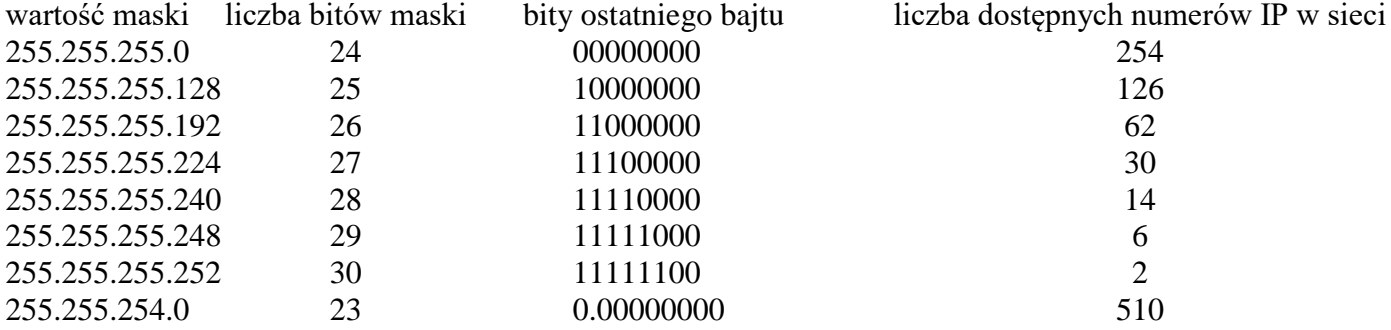

# **Przykład wyznaczania adresów sieciowych**

Aby wyznaczyć adres sieci oraz adres rozgłoszeniowy (broadcast) dla danej sieci, musimy znać adres samego hosta oraz maskę podsieci. Załóżmy, że adres IP hosta to **212.51.219.32**, co w przeliczeniu na system binarny daje:

11010100.00110011.11011011.00**100000**

zaś maska podsieci to **255.255.255.192**, czyli binarnie:

11111111.11111111.11111111.11**000000**

Oznacza to, że mamy 26 bitów sieci (26 jedynek) i 6 bitów hosta. Jeżeli chcemy wyznaczyć adres sieci, to w adresie IP hosta na ostatnich 6 pozycjach należy zamienić cyfry na zera, czyli binarnie będzie to numer:

11010100.00110011.11011011.00**000000**

Wynika z tego, że dziesiętna postać adresu sieciowego w tym przypadku ma postać **212.51.219.0**. Jeżeli chcemy wyznaczyć adres rozgłoszeniowy to należy wstawić w adresie IP jedynki na ostatnich 6 pozycjach (na których w masce znajdują się zera). Czyli binarnie adres broadcast wynosi:

11010100.00110011.11011011.00**111111**

Zatem adres broadcast w przeliczeniu na system dziesiętny daje nam **212.51.219.63**.

Przykładowa analiza adresów IP zapisanych w postaci dziesiętnej i binarnej, przykład 1:

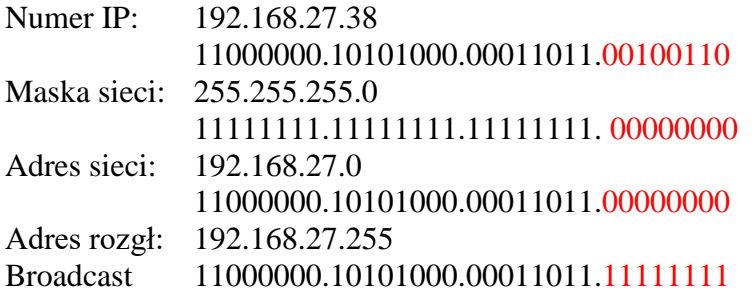

Przykładowa analiza adresów IP zapisanych w postaci dziesiętnej i binarnej, przykład 2:

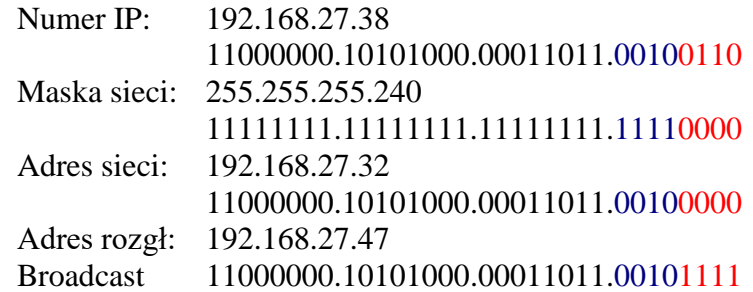

Adres sieciowy jest bitowym AND maski sieciowej z którymkolwiek adresów IP hosta w tej sieci. Przykłady:

- gdy host posiada adres IP 192.168.11.213 a wartość maski sieci 255.255.255.0 to adresem sieci jest numer IP 192.168.11.0 a adresem rozgłoszeniowym numer IP192.168.11.255,
- gdy host posiada adres IP 192.168.11.213 a wartość maski sieci 255.255.255.128 to adresem sieci jest numer IP 192.168.11.128 a adresem rozgłoszeniowym jest numer IP 192.168.11.255,
- gdy host posiada adres IP 192.168.11.213 a wartość maski sieci 255.255.255.192 to adresem sieci jest numer IP 192.168.11.192 a adresem rozgłoszeniowym jest numer IP 192.168.11.255,
- gdy host posiada adres IP 192.168.11.213 a wartość maski sieci 255.255.255.224 to adresem sieci jest numer IP 192.168.11.192 a adresem rozgłoszeniowym jest numer IP 192.168.11.223,
- gdy host posiada adres IP 192.168.11.213 a wartość maski sieci 255.255.255.240 to adresem sieci jest numer IP 192.168.11.208 a adresem rozgłoszeniowym jest numer IP 192.168.11.223,
- gdy host posiada adres IP 192.168.11.213 a wartość maski sieci 255.255.255.248 to adresem sieci jest numer IP 192.168.11.208 a adresem rozgłoszeniowym jest numer IP 192.168.11.215,
- gdy host posiada adres IP 192.168.11.213 a wartość maski sieci 255.255.255.252 to adresem sieci jest numer IP 192.168.11.212 a adresem rozgłoszeniowym jest numer IP 192.168.11.215.

W przypadku hosta o adresie IP 192.168.11.21 i wartości maski sieciowej 255.255.255.0 dostępna jest sieć o adresie sieciowym w ostatnim bajcie równym 0, czyli 192.168.11.0.

Dla wartości maski sieciowej 255.255.255.128 dostępne są dwie sieci o numerach w ostatnim bajcie 0 lub 128.

Dla wartości maski sieciowej 255.255.255.192 dostępne są cztery sieci o numerach w ostatnim bajcie: 0, 64, 128 i 192, np. 192.168.11.64.

#### Zadanie4:

Ile podsieci można utworzyć w adresowaniu klasy C, gdy na adresy hostów przeznaczonych jest 5 bitów (192.168.0.?)?

# Zadanie5:

Podaj najwyższą maskę dla hostów o następujących adresach IP:

- $-$  192.168.19.21 i 192.168.19.30,
- $-$  192.168.219.1 i 192.168.227.1,
- $-$  192.168.19.69 i 192.168.19.125.

Rozwiązanie przykładu pierwszego:

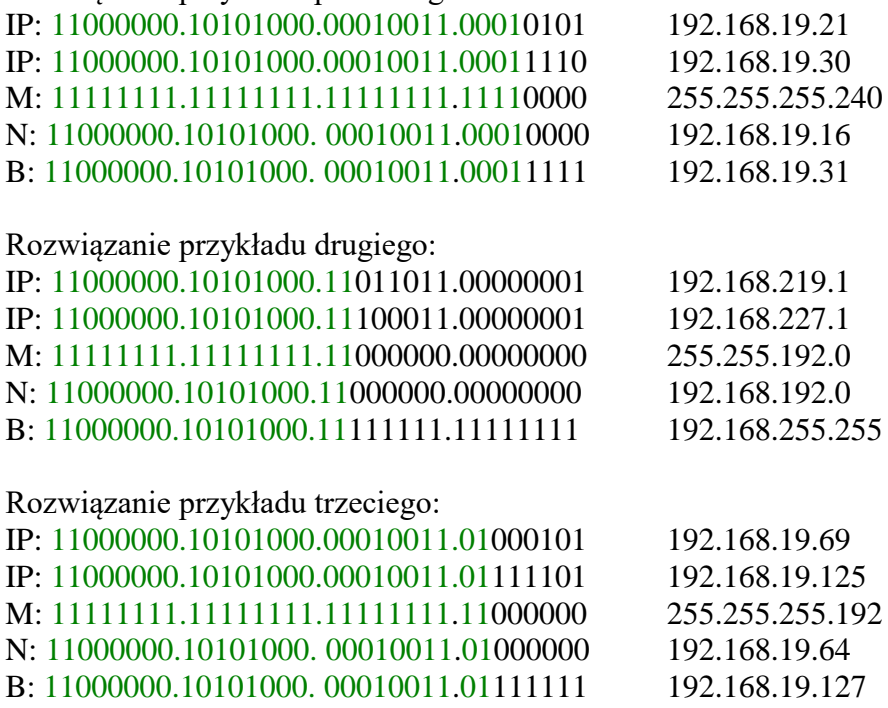

Zasady adresowania IP:

- numer hosta w obrębie danej sieci musi być unikalny,
- nie można stosować numerów zaczynających się od 127, ponieważ adresy zaczynające się od 127 służą do adresowania pętli zwrotnej, pakiety wysyłane na adres pętli zwrotnej nie opuszczają komputera,
- nie można stosować adresów składających się z samych jedynek, tj. 255.255.255.255, ponieważ jest on przeznaczony do rozgłaszania, w lokalnej sieci każdy pakiet wysłany na adres złożony z samych jedynek trafi do wszystkich interfejsów pracujących w danej sieci,
- nie można stosować adresów, w których wszystkie bity mają wartość zero, tj. 0.0.0.0, ponieważ adres składający się z samych zer jest zarezerwowany do oznaczania dowolnego komputera,
- nie można stosować adresów dla hostów składających się z samych 0 w części adresu hosta np. 192.168.0.0, ponieważ są one przeznaczone do oznaczenia samych sieci,
- nie można stosować adresów dla hostów składających się z samych 1 w części adresu hosta np. 192.168.255.255, ponieważ są one przeznaczone do oznaczania adresów rozgłoszeniowych sieci tzw. broadcast adress, pakiet wysłany na taki adres wędruje do danej sieci a następnie jest rozsyłany do wszystkich interfejsów sieciowych pracujących w danej sieci.

Zadanie6:

Jak można sprecyzować adresowanie IP w szkolnej pracowni komputerowej?

Adresowanie statyczne polega na ręcznej konfiguracji numerów IP interfejsu sieciowego. Podczas konfiguracji protokołu TCP/IP należy znać stosowane w sieci numery co może być kłopotliwe.

Wygodniejszym rozwiązaniem jest automatyczne przydzielanie adresów IP. W tym celu niezbędny jest komputer serwer DHCP dostępny w zasięgu konfigurowanej stacji komputerowej. DHCP używa protokołu UDP. Wszystkie pakiety wysyłane przez klienta mają port źródłowy 68 i port docelowy 67. Pakiety wysyłane przez serwer mają port źródłowy 67 i port docelowy 68.

Zadanie7:

Odszukaj w serwisie internetowym Wikipedii informacje na temat usługi DHCP.

W systemach Windows w celu automatycznej konfiguracji protokołu TCP/IP musi być uruchomiona usługa DHCP. Usługę Klienta DHCP włączymy z wiersza poleceń za pomocą polecenia:

net start dhcp lub poprzez konsolę services.msc.

Klient, który chce połączyć się z serwerem DHCP wysyła do sieci lokalnej pakiety rozgłoszeniowe zaadresowane do wszystkich odbiorców. Procedura ta nosi nazwę DHCP DISCOVER – odkrywanie DHCP. Pakiety mają adres docelowy rozgłoszeniowy 255.255.255.255 i zawierają prośbę o ostatnio używany adres IP.

Konfiguracie interfejsu sieciowego sprawdzimy w konsoli tekstowej poleceniem ipconfig /all. Przykładowy wynik polecenia:

```
Karta Ethernet wifi:
  Sufiks DNS konkretnego połączenia :
 Opis . . . . . . . . . . . . . . : Intel (R) PRO/Wireless 3 k Connection
 Adres fizyczny. . . . . . . . . . : 00-13-02-DC-63-7B
 DHCP włączone . . . . . . . . . . : Nie
Adres IP. . . . . . . . . . . . . : 192.168.10.2
Maska podsieci. . . . . . . . . . : 255.255.255.0
  Brama domyślna. . . . . . . . . . : 192.168.10.1
  Serwery DNS . . . . . . . . . . . : 194.204.152.34
  Podstawowy serwer WINS. . . . . . : 192.168.10.2
```
Widoczny w środowisku graficznym sposób przydzielania adresu IP (podwójne kliknięcie ikony interfejsu sieciowego w zasobniku). W poniższych przykładach adres skonfigurowany został ręcznie.

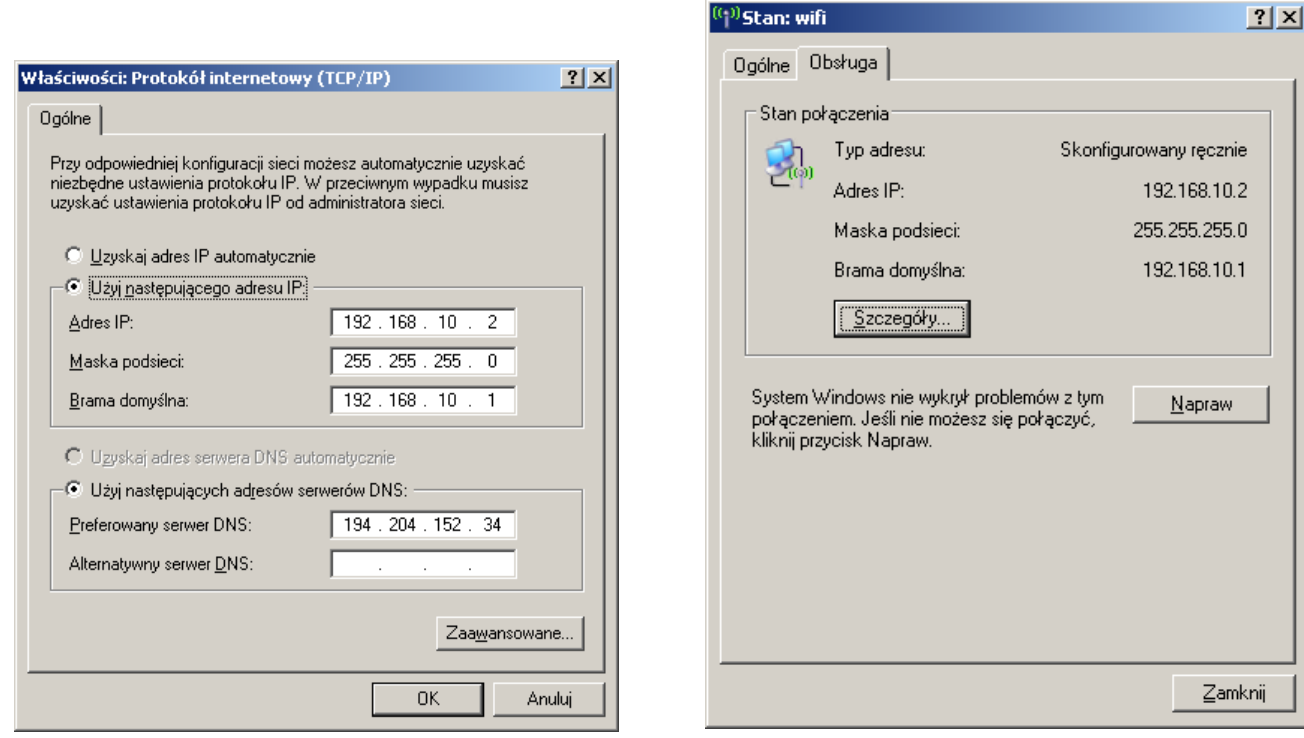

### Zadanie8:

Sprawdź konfigurację protokołu TCP/IP przy twoim stanowisku komputerowym w pracowni szkolnej.

# Zadanie9:

W jaki sposób adresowane są komputery w pracowni komputerowej?

#### Zadanie10:

Sprawdź stan klienta DHCP przy twoim stanowisku komputerowym w pracowni szkolnej.

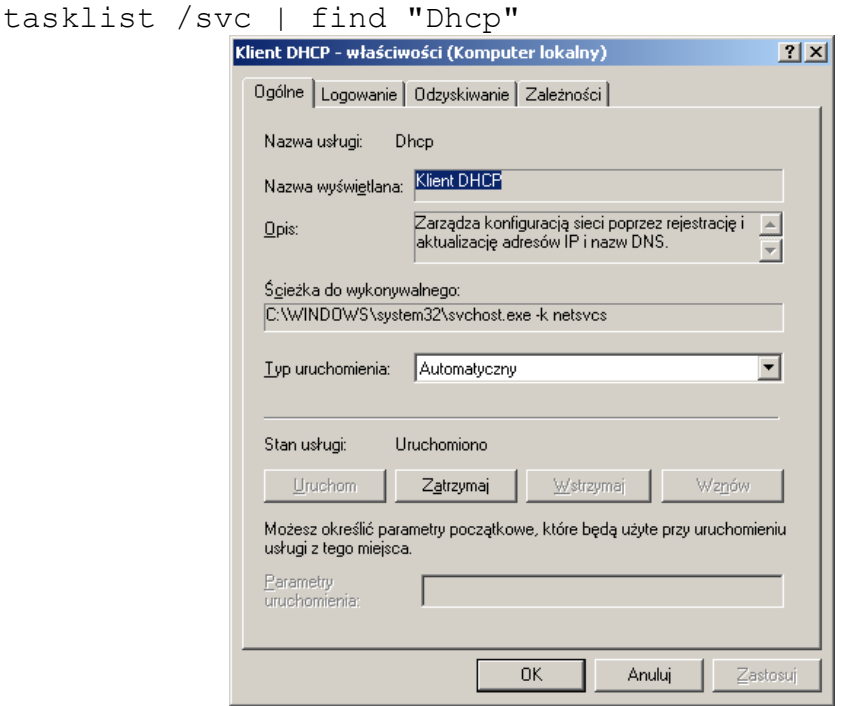

Zadanie11:

Zapoznaj się z zawartością następującej witryny [http://technet.microsoft.com/pl](http://technet.microsoft.com/pl-pl/library/cc783907%28WS.10%29.aspx)[pl/library/cc783907%28WS.10%29.aspx.](http://technet.microsoft.com/pl-pl/library/cc783907%28WS.10%29.aspx)

Administratorzy podczas konfiguracji adresów IP dla urządzeń sieciowych mogą napotkać następujące problemy:

- zbyt mała liczba dostępnych publicznych numerów Ipv4,
- konflikt adresów IP,
- konflikt adresów sprzętowych MAC,
- blokada dostępu do serwera DHCP w ustawieniach firewall'a,
- niepoprawnie skonfigurowany serwer DHCP.

# Zadanie12:

Zapoznaj się z zawartością następującej witryny internetowej **[http://cisco.howto.pl/artykuly,cisco-22-](http://cisco.howto.pl/artykuly,cisco-22-164-0.html) [164-0.html](http://cisco.howto.pl/artykuly,cisco-22-164-0.html)**.

# Zadanie13:

W szkole jest 6 pracowni komputerowych. W każdej z nich jest 13 komputerów, pracujących w różnych podsieciach. Administrator sieci szkolnej postanowił przypisać komputerom adresy prywatne klasy C. Należy przydzielić komputerom adresy w taki sposób, aby jak najwięcej adresów pozostało do dyspozycji w przyszłości. Komputery nie mogą mieć możliwości wymiany danych z urządzeniami z innej pracowni. Należy określić:

- maskę podsieci, jednakową dla wszystkich komputerów,
- adres sieci i rozgłoszeniowy dla wszystkich podsieci,
- adresy IP, jakie będą przypisane do komputerów w poszczególnych podsieciach,
- maksymalną liczbę podsieci w szkole,
- maksymalną liczbę komputerów w podsieci.

# Rozwiązanie:

- wyznaczenie maski podsieci: przyjmujemy maskę o wartości 255.255.255.240, ponieważ uzyskujemy w części hosta 4 bity na adresację komputerów, czyli po 14 odrębnych numerów IP dla każdej podsieci,
- otrzymujemy w ten sposób 16 różnych adresów podsieci o adresach zaczynających się od 192.168.2 i przyjmujących w ostatnim oktecie wartości od 0 i zwiększających się co 16 aż do 240, np.: 11000000 10101000 00000010 **0000**|0000 192.168.2.**0**

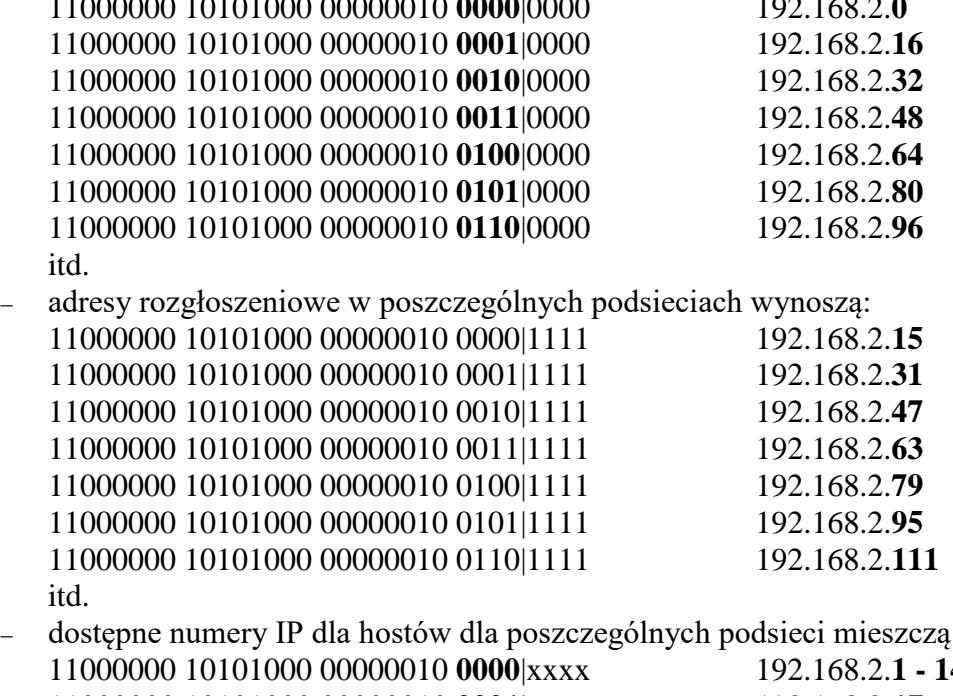

się w zakresach: 11000000 10101000 00000010 **0000**|xxxx 192.168.2.**1 - 14** 11000000 10101000 00000010 **0001**|xxxx 192.168.2.**17 - 30** 11000000 10101000 00000010 **0010**|xxxx 192.168.2.**33 - 46** 11000000 10101000 00000010 **0011**|xxxx 192.168.2.**49 - 62** 11000000 10101000 00000010 **0100**|xxxx 192.168.2.**65 - 78** 11000000 10101000 00000010 **0101**|xxxx 192.168.2.**81 - 94**

#### Tomasz Greszata a mieszkorego a koszalin 2019 - Koszalin 2019 - http://greszata.pl

### 11000000 10101000 00000010 **0110**|xxxx 192.168.2.**97 – 110** itd.

 kolejne podsieci możemy konfigurować niekoniecznie z taką samą maską, pamiętając jedynie, by dostępne numery IP z poszczególnych podsieci nie powtarzały się (nie nachodziły na siebie), np.: maska 255.255.255.**192**, adres podsieci 192.168.2.**128**, adres rozgłoszeniowy 192.168.2.**191**, dostępne 64 numery IP 192.168.2.**129-190**, lub

maska 255.255.255.**224**, adres podsieci 192.168.2.**192**, adres rozgłoszeniowy 192,168.2.**223**, dostępne 32 numery IP 192.168.2.**193-222**.

#### Zadanie14:

Wykorzystując program Cisco Packet Tracer opracuj schemat logiczny szkolnej sieci komputerowej dla ZS Nr 9 przedstawiający połączenia fizyczne wszystkich urządzeń sieciowych. Ocenie podlegać będzie poprawność wykonania projektu, możliwość wymiany danych pomiędzy wszystkimi komputerami oraz estetyka. Pracę zachowaj pod nazwą **\$nazwisko schemat logiczny.pkt** oraz prześlij pocztą elektroniczną do nauczyciela na adres [greszata@zs9elektronik.pl.](mailto:greszata@zs9elektronik.pl)

W zadaniu należy przyjąć następujące założenia:

- w szkole występuje jedno przyłącze do sieci Internet z pojedynczym publicznym adresem IP, dostęp poprzez łącze ADSL,
- do okablowania strukturalnego w budynku wykorzystano skrętkę nieekranowaną UTP (okablowanie poziome 100BASE-T, okablowanie pionowe 1000BASE-TX),
- na każdym piętrze znajduje się PPD,
- GPD umieszczono przed gabinetem Dyrektora szkoły,
- w obiekcie znajduje się główny serwer z uruchomioną usługą DHCP nadający numery IP wszystkim urządzeniom sieciowym za wyjątkiem serwerów, drukarek oraz routerów, pula dostępnych numerów IP ma się zawierać w przedziale 192.168.X.20-127, główny serwer umieszczony jest w GPD (CPS),
- na głównym serwerze uruchomiono również usługę DNS, z której korzystają wszystkie komputery w szkole,
- w każdej sali znajduje się minimum jeden komputer,
- wszystkie pracownie komputerowe połączone są z główną siecią szkolną poprzez przełączniki,
- w pokoju nauczycielskim znajduje się punkt dostępowy dla sieci bezprzewodowej Wi-Fi oraz cztery laptopy i drukarka połączone bezprzewodowo,
- w szkole drukarki znajdują się po jednej sztuce w kadrach, księgowości, pokoju nauczycielskim, bibliotece, e-kiosku, każdej pracowni komputerowej oraz w sali 21,
- dla nauczycieli oraz uczniów udostępniony jest punkt dostępowy Wi-Fi w sali 27.

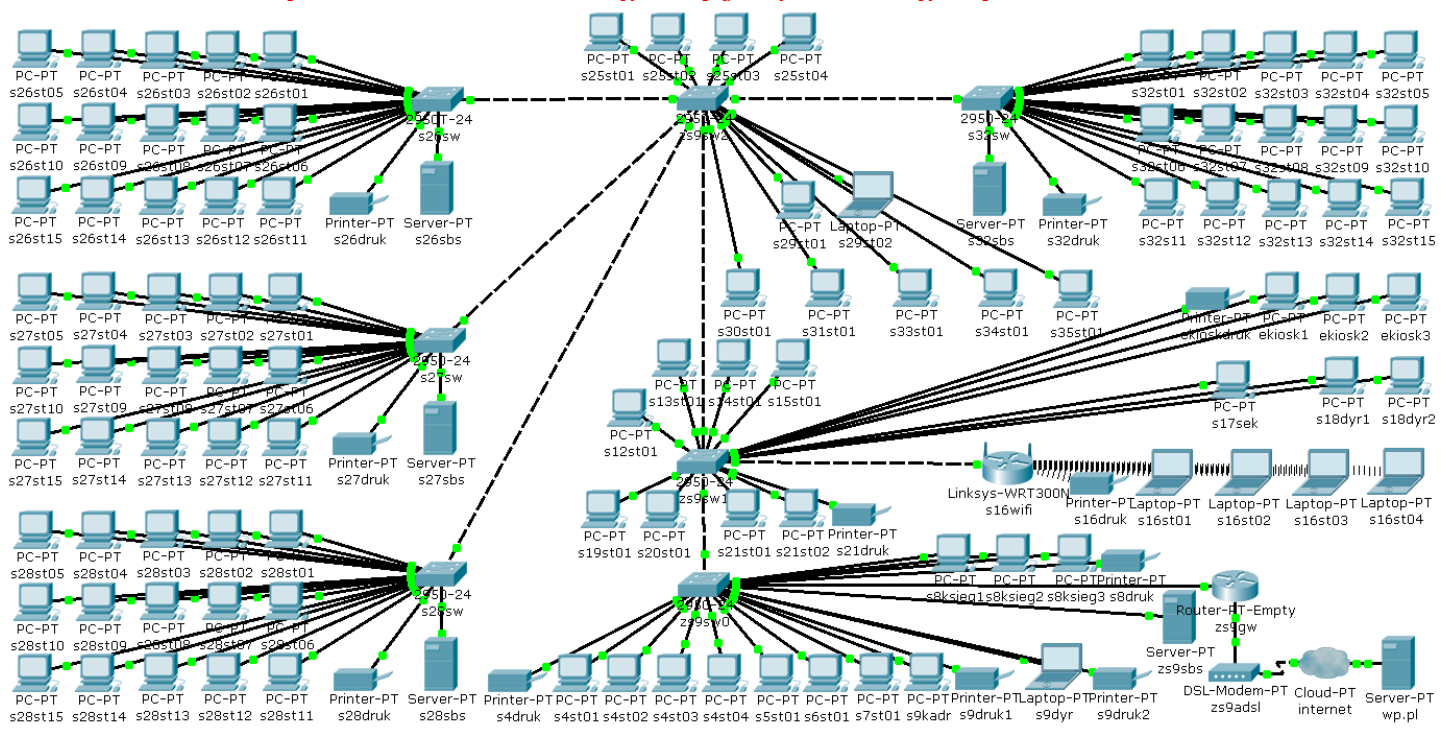

# Zadanie15:

Wykorzystując opracowany w poprzednim zadaniu schemat logiczny szkolnej sieci komputerowej zmień adresowanie wszystkich komputerów w najbardziej optymalny sposób modyfikując adres maski. Pracę zachowaj pod nazwą **\$nazwisko\_schemat\_logiczny\_podsieci.pkt** oraz prześlij pocztą elektroniczną do nauczyciela na adres [greszata@zs9elektronik.pl.](mailto:greszata@zs9elektronik.pl)

W zadaniu należy przyjąć następujące założenia:

- wszystkie komputery w szkole posiadają taki sam numer na pierwszych trzech bajtach (trzeci bajt taki jak numer ucznia w dzienniku lekcyjnym (numer stanowiska komputerowego w pracowni),
- wszystkie pracownie komputerowe połączone są z główną siecią szkolną poprzez routery (20, 26, 27, 28, 32, 33),
- pracownie komputerowe należą do różnych podsieci,
- w każdej pracowni komputerowej znajduje się router nadający pozostałym urządzeniom w sali adresy IP poprzez usługę DHCP z niepowtarzalnej puli adresów podklasy C,
- w jednej sieci logicznej nie może wystąpić więcej niż jeden serwer DHCP,
- poszczególne pracownie komputerowe odseparowane są od głównego trzonu sieci routerami,
- wszystkie urządzenia sieciowe z poza pracowni komputerowych należą do jednej podsieci,
- w szkole występuje jeden główny serwer DNS.

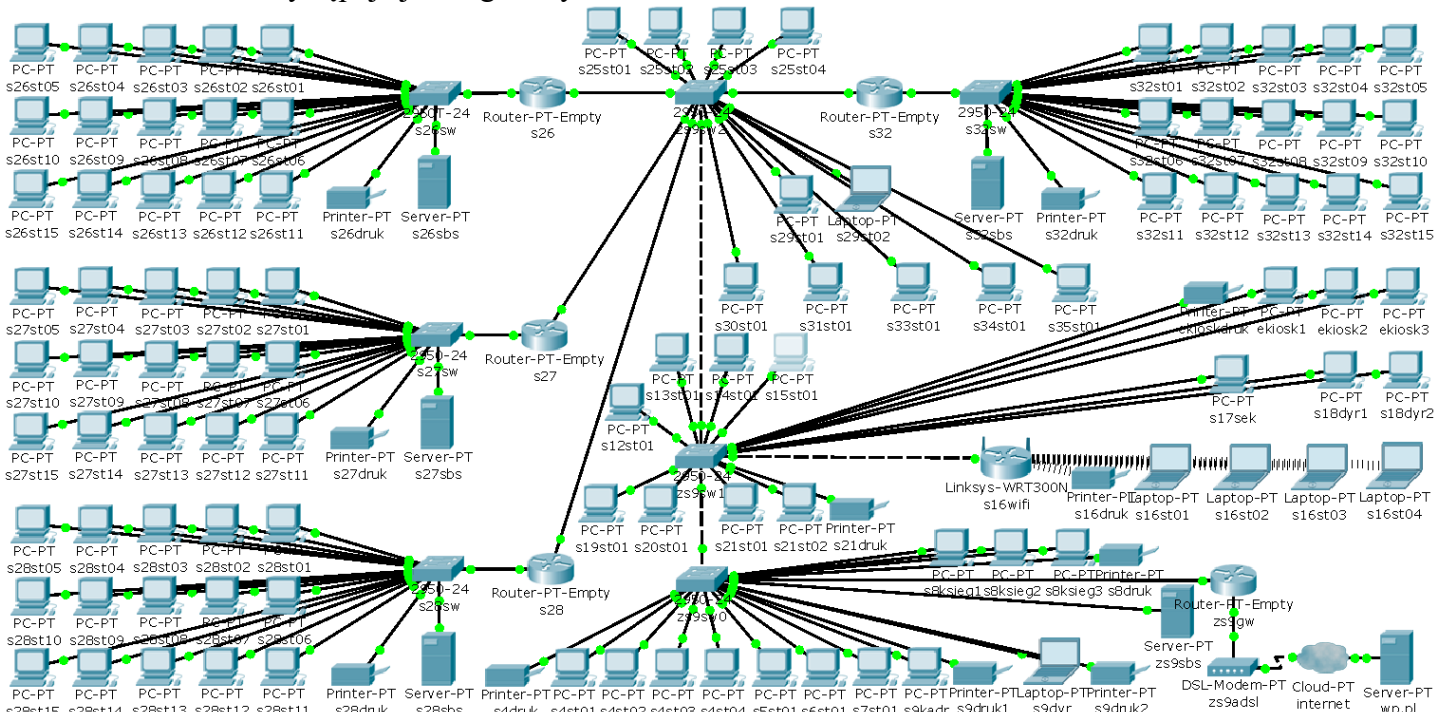

#### s28st15 s28st14 s28st13 s28st12 s28st11 s28druk s<br>28sbs s4druk s4st01 s4st02 s4st03 s4st04 s5st01 s6st01 s7st01 s9kadr s9druk1 s9dvr s9druk2 wp.pl

#### Przykładowe konfiguracje routerów:

ip dhcp pool dhcpsg network 192.168.11.0 255.255.255.192 default-router 192.168.11.1 dns-server 192.168.11.2

ip dhcp pool dhcps26 network 192.168.11.64 255.255.255.224 default-router 192.168.11.65 dns-server 192.168.11.2

ip dhcp pool dhcps27 network 192.168.11.96 255.255.255.240 default-router 192.168.11.97 dns-server 192.168.11.2

ip dhcp pool dhcps16 network 192.168.11.112 255.255.255.248 default-router 192.168.11.113 dns-server 192.168.11.2

# **ZadanieXX:**

Opracuj projekt szkolnej sieci komputerowej dla ZS Nr 9 przedstawiający połączenia fizyczne wszystkich komputerów, zastosowane urządzenia sieciowe do rozbudowy sieci takie jak np. koncentratory lub przełączniki z liczbą dostępnych portów, przydzieloną numerację IP z podaną maską i bramką internetową. Podczas projektowania szkolnej sieci należy pamiętać o pewnych ograniczeniach:

- pomiędzy stacją roboczą a serwerem nie może występować więcej niż trzy przełączniki,
- w jednej sieci fizycznej nie może wystąpić więcej niż jeden serwer DHCP.

Pracę końcową należy utworzyć w edytorze tekstu MS Word i zapisać pod nazwą **\$nazwisko\_projekt\_zs9.doc** i przesłać pocztą elektroniczną do nauczyciela na adres [greszata@zs9elektronik.pl.](mailto:greszata@zs9elektronik.pl) Do realizacji zadania można wykorzystać dowolne programy narzędziowe. W zadaniu należy przyjąć następujący wstępny stan komputerów szkole:

- w szkole występuje jedno przyłącze do sieci Internet z pojedynczym publicznym adresem IP,
- urządzenia sieciowe i serwery można zgromadzić w skrzynkach dystrybucyjnych,
- w pracowniach komputerowych, pokoju nauczycielskim, e-kiosku oraz bibliotece, występują pojedyncze drukarki podłączone do sieci,
- dodatkowe drukarki znajdują się w każdym pomieszczeniu pracowników administracji,
- na terenie obiektu znajdują się dwa punkty dostępowe dla sieci bezprzewodowej Wi-Fi, w pracowni komputerowej sala 27 oraz pokoju nauczycielskim,
- w całej szkole numery IP stacjom roboczym nadawane są poprzez usługę DHCP,

w szkole występuje jeden serwer DNS.

Projekt sieci szkolnej powinien zawierać następujące elementy:

- stronę tytułową,
- ogólne normy dotyczące montażu okablowania strukturalnego (zagadnienia BHP dotyczących budowy sieci komputerowych),
- karty katalogowe każdego elementu użytego do budowy sieci zawierające zdjęcie i opis techniczny (kanały kablowe, narożniki kanałów, okablowanie, gniazda abonenckie, panele krosowe, koncentratory, przełączniki, routery),
- plan budynku z zaznaczonymi punktami abonenckimi, trasami kabli, punktami rozdzielczymi,
- schemat logiczny połączeń sprzętu wraz z numeracją IP urządzeń sieciowych,
- numerację gniazd w panelach krosowych (patch panels) i punktach abonenckich (opisać ogólnie symbole zastosowane w oznakowaniu z przykładem, zastosować te oznaczenia na rysunku),
- opis procedur odbioru okablowania.